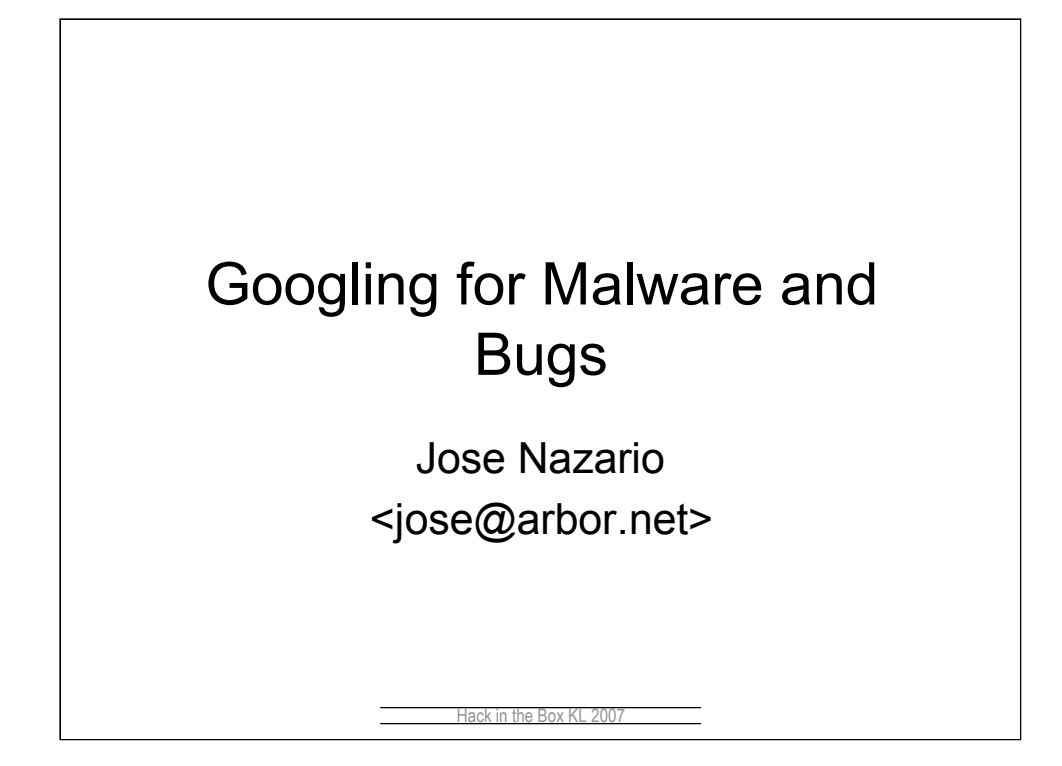

From slides given at HITB Malaysia 2007 in Sept.

For some additional "bullet points" around this topic, see http://monkey.org/~jose/presentations/umeet06/slides/

Copyright 2007 jose nazario, all rights reserved.

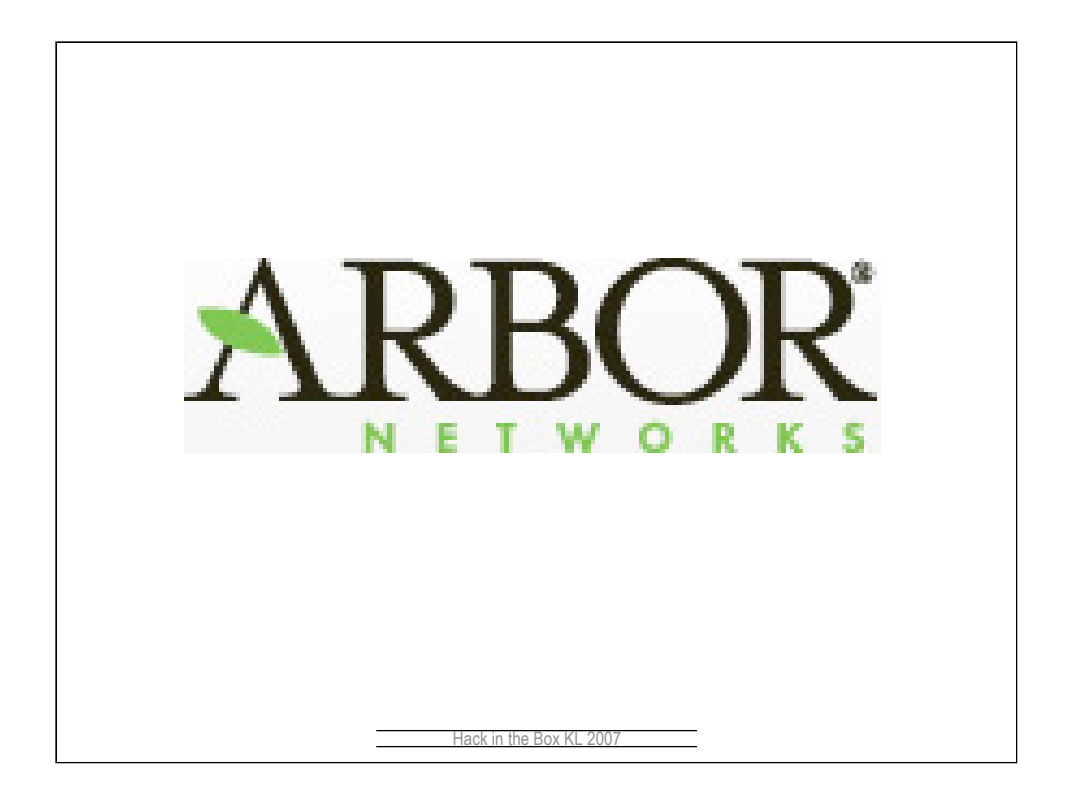

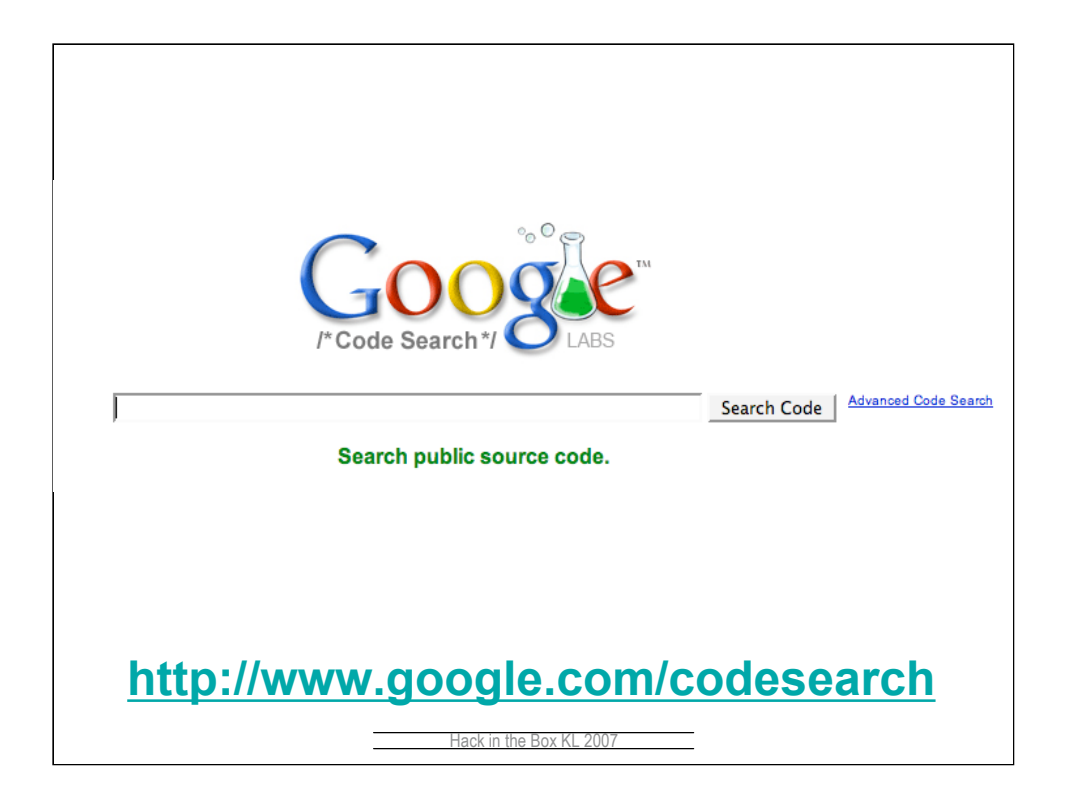

Launched in October, 2006

Allows searching of source code

Supports: Basic patterns, Search operators, Complex regular expressions

Indexes millions of source files They download so you don't have to Similar to Koders http://www.koders.com/

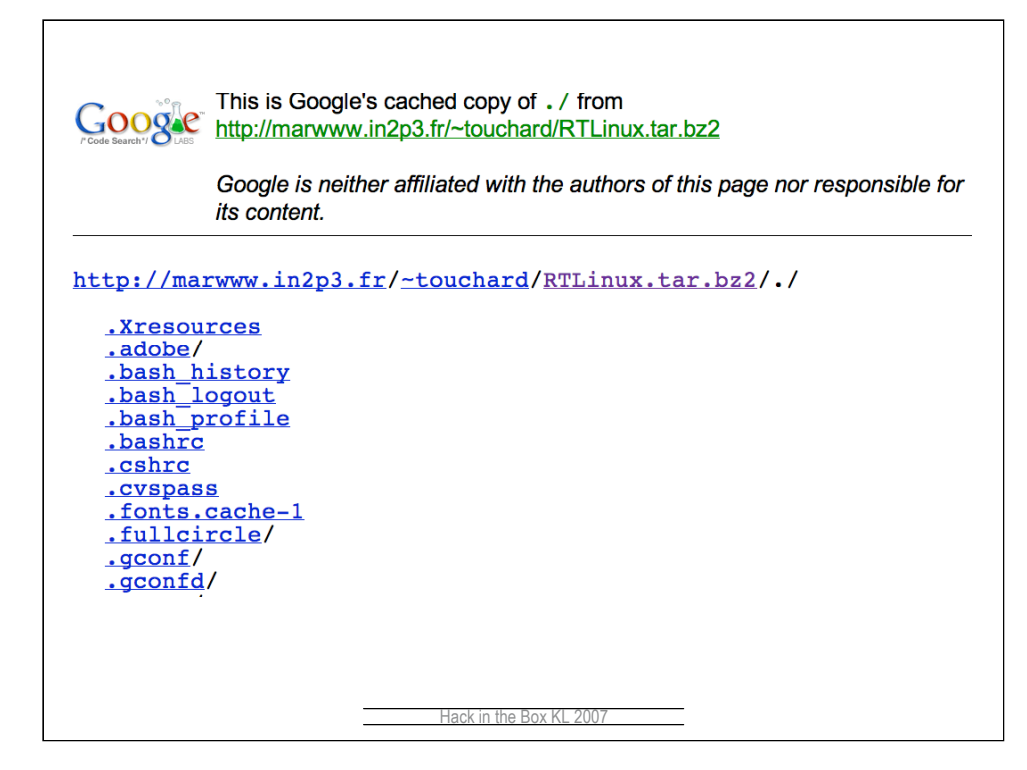

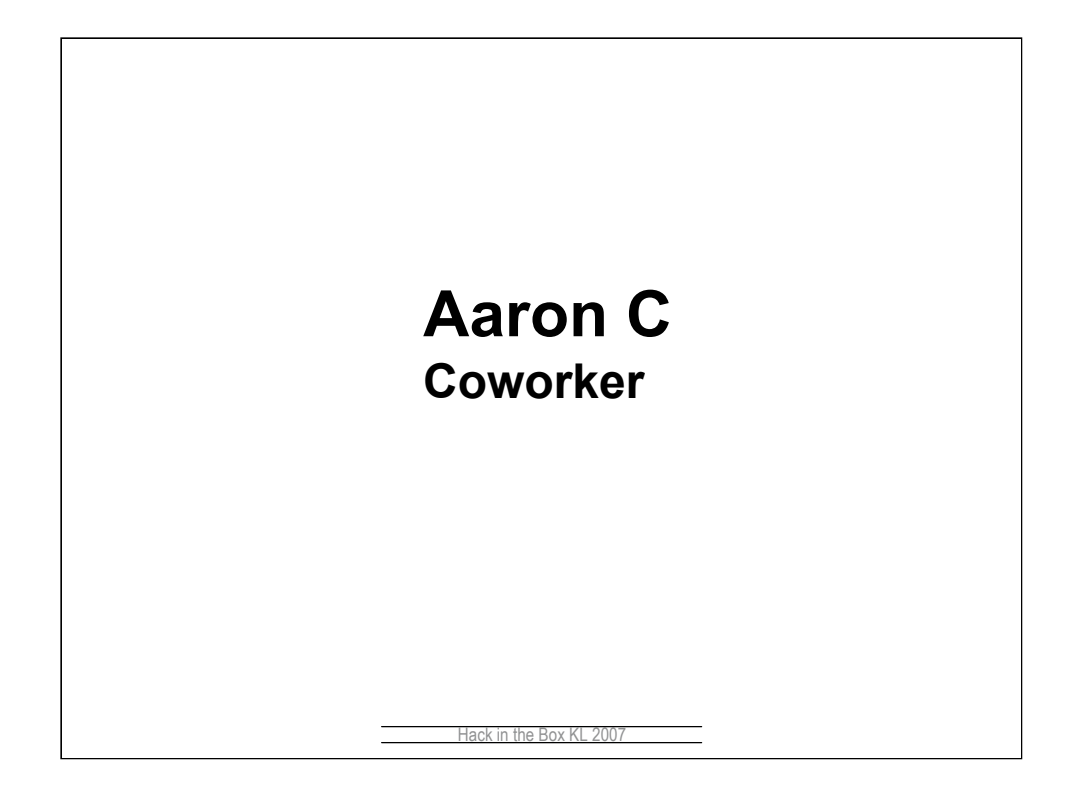

Aaron blogged this up here:

http://asert.arbornetworks.com/2006/10/static-code-analysis-usinggoogle-code-search/

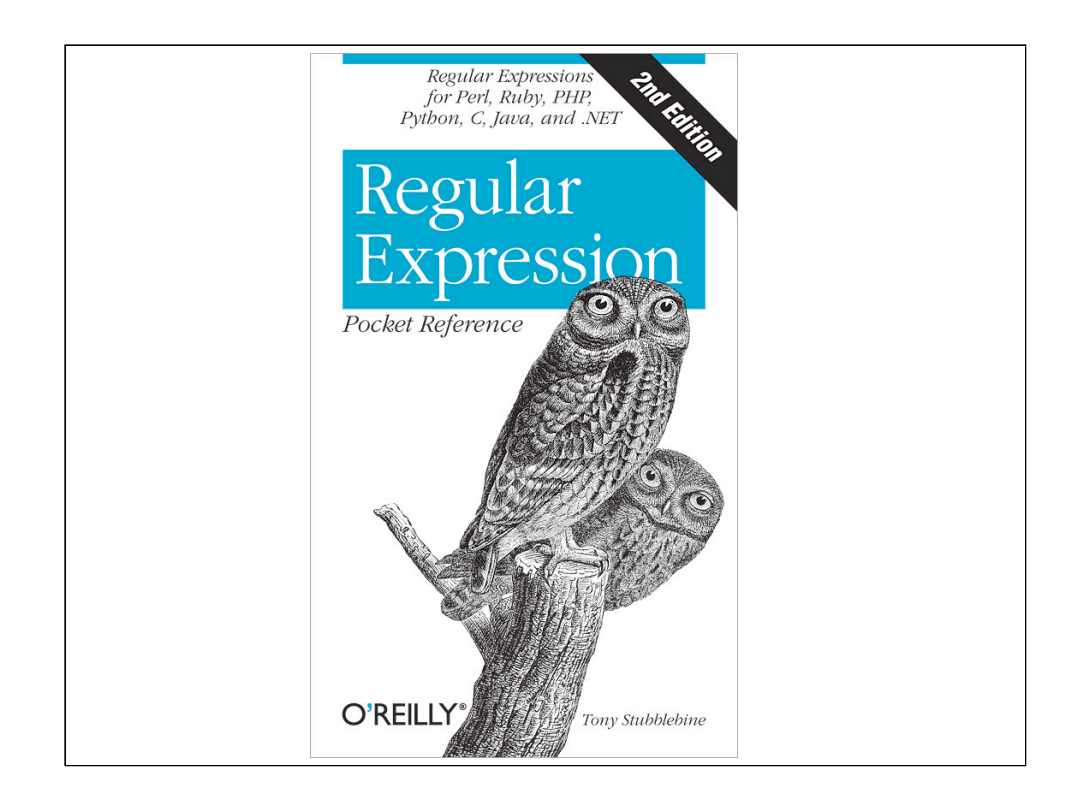

## Regular Expression Basics

- . means any characters
- \* means 0 or more characters
- X+ means one or more "X"
- X\* means 0 or more "X"
- ^ anchors input to start of line
- \$ anchors input to end of line
- [x-y] means a range of characters
- [^x] means "not x"
- ( and ) have meaning
- Escape special characters with \
	- $\setminus$  To match a literal "."
	- $-$  \( to match a "(", \[, \\*, etc

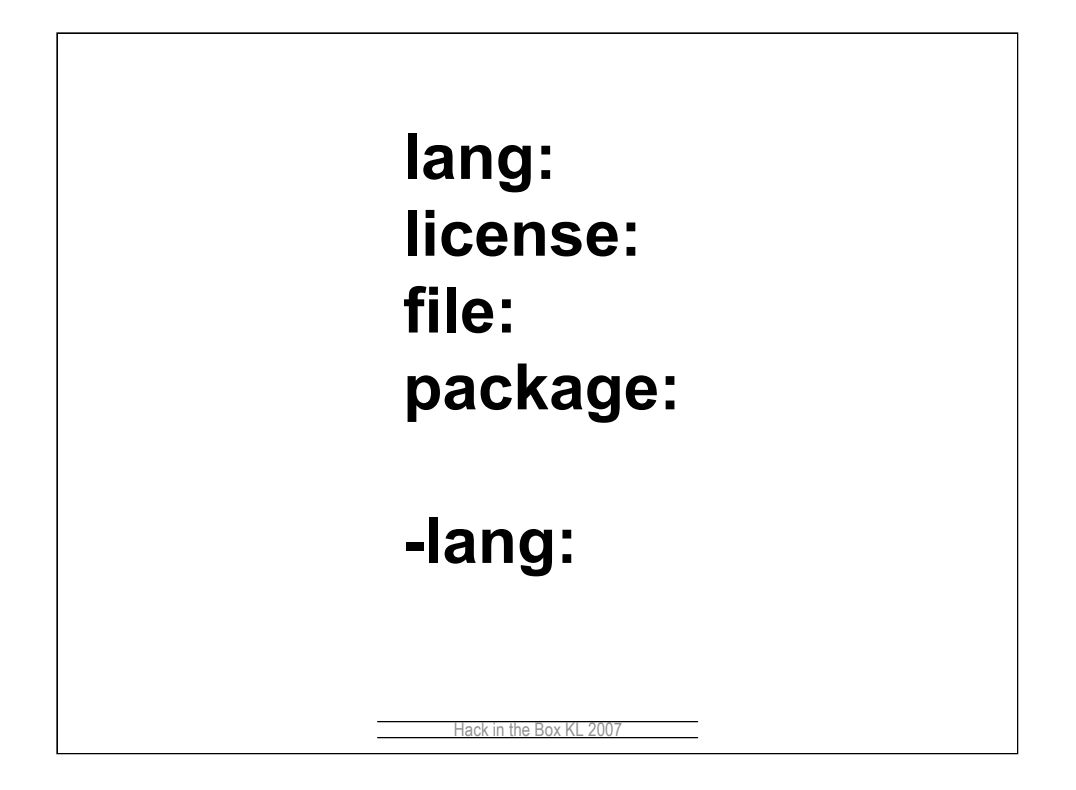

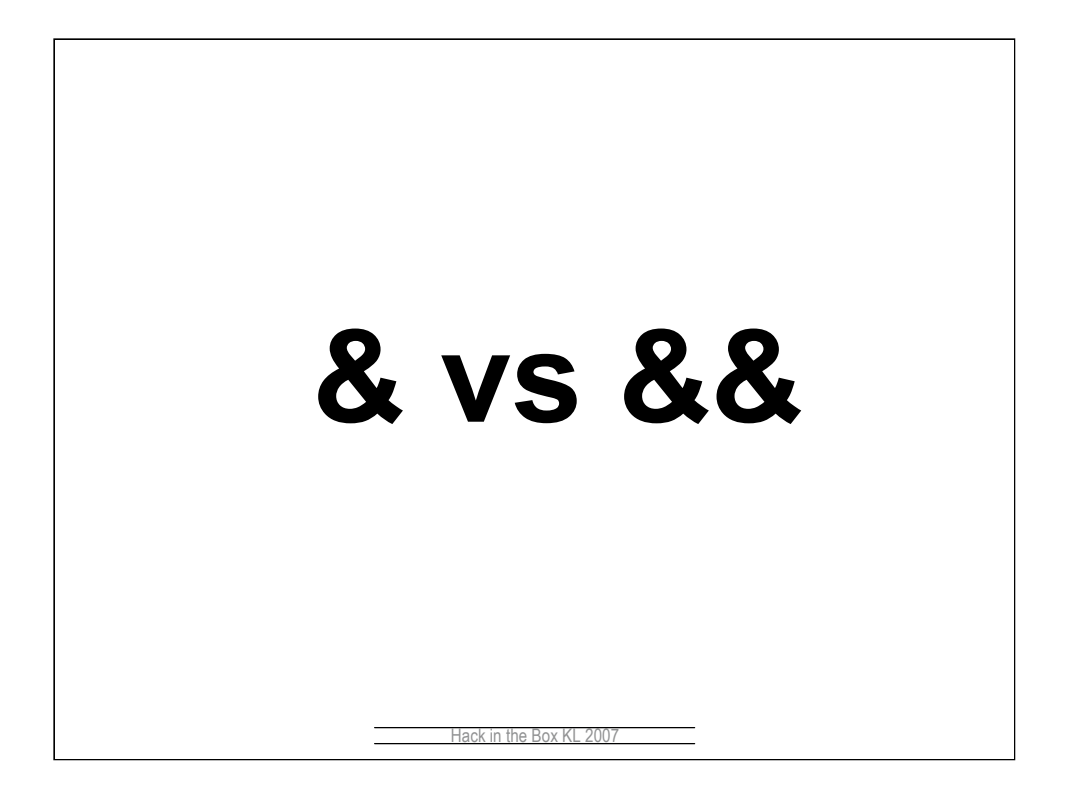

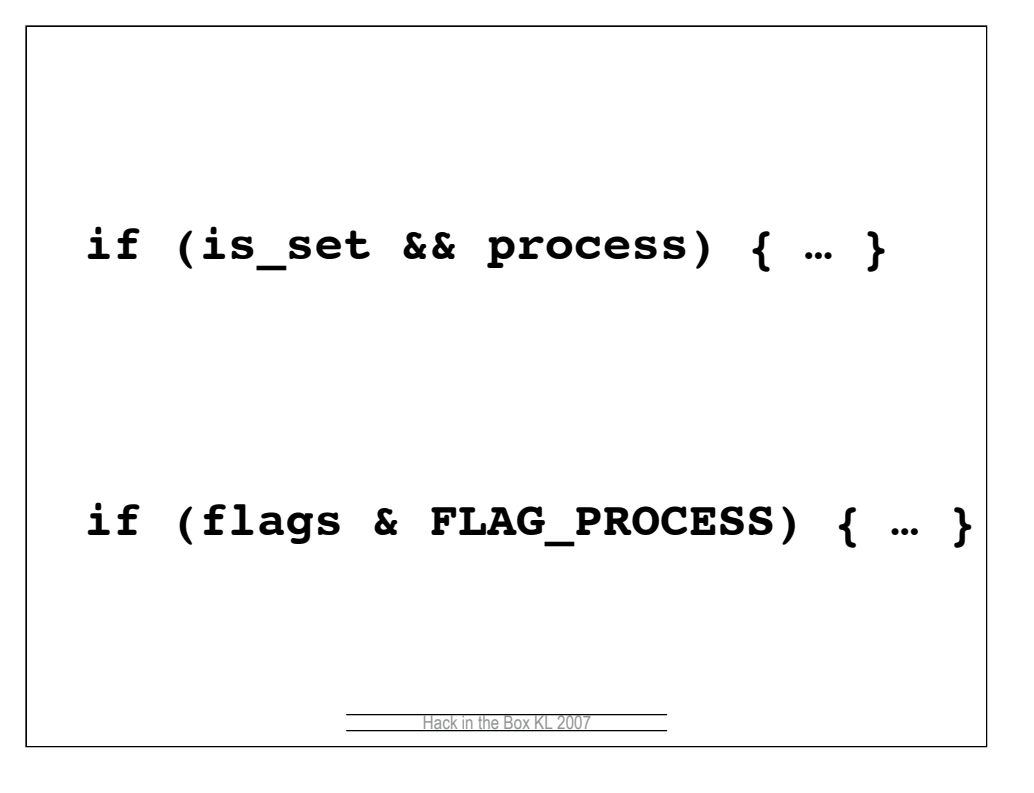

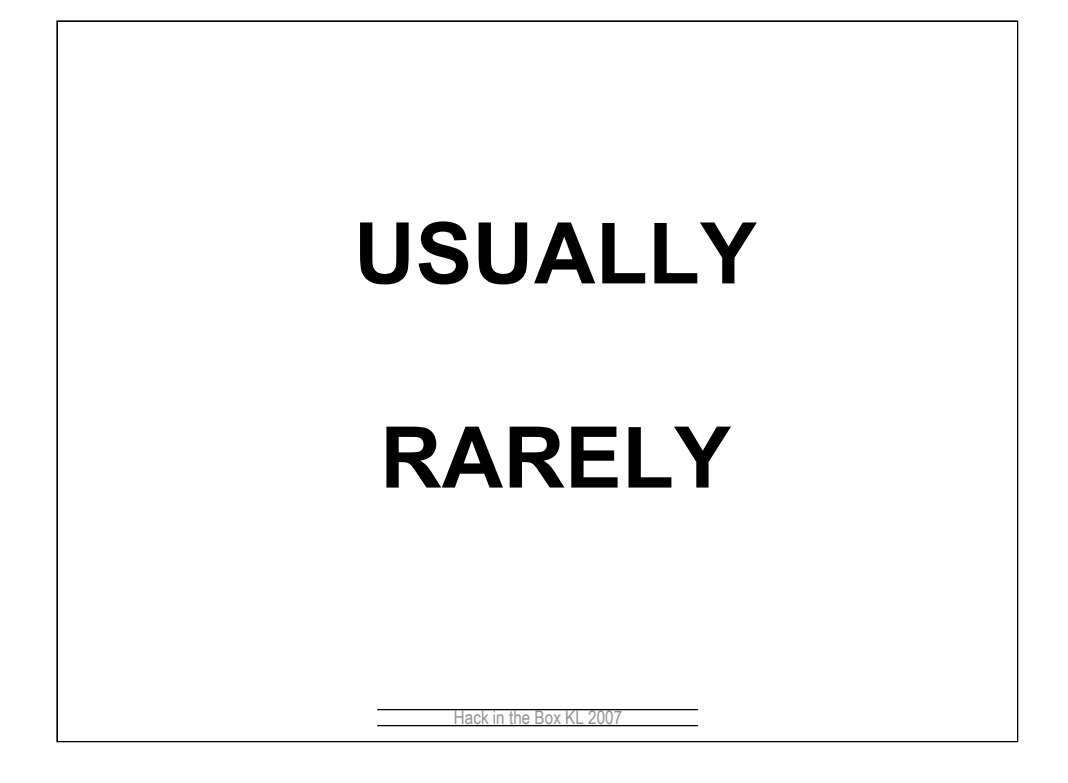

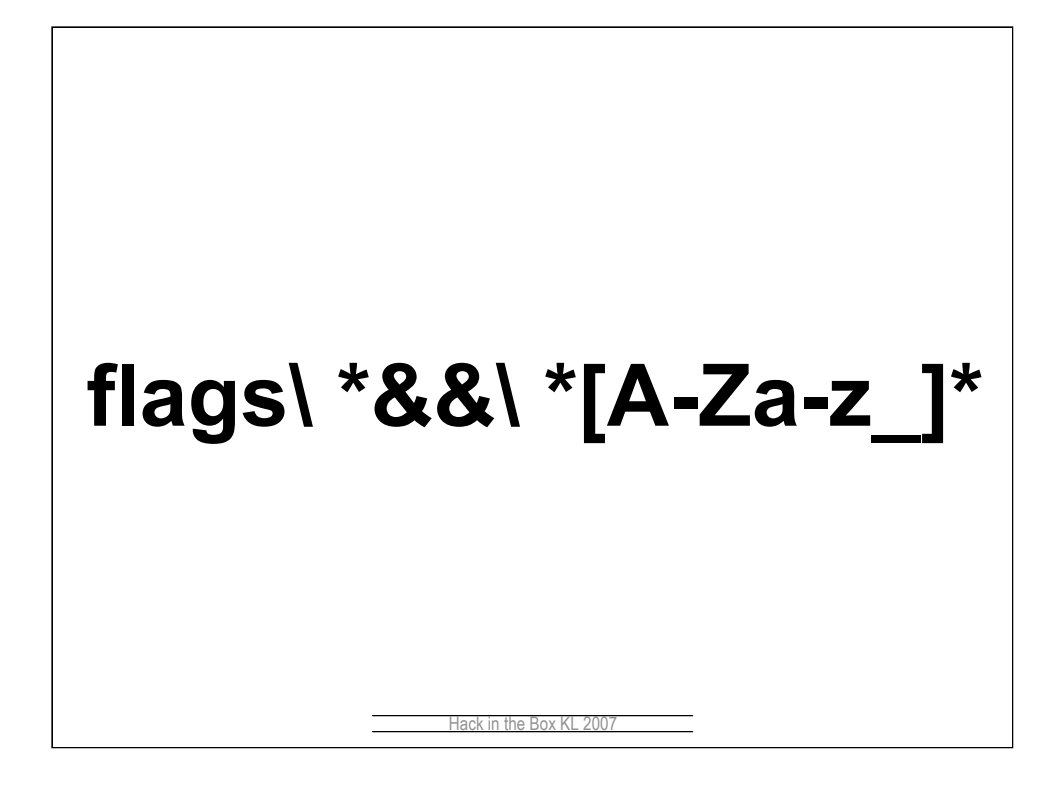

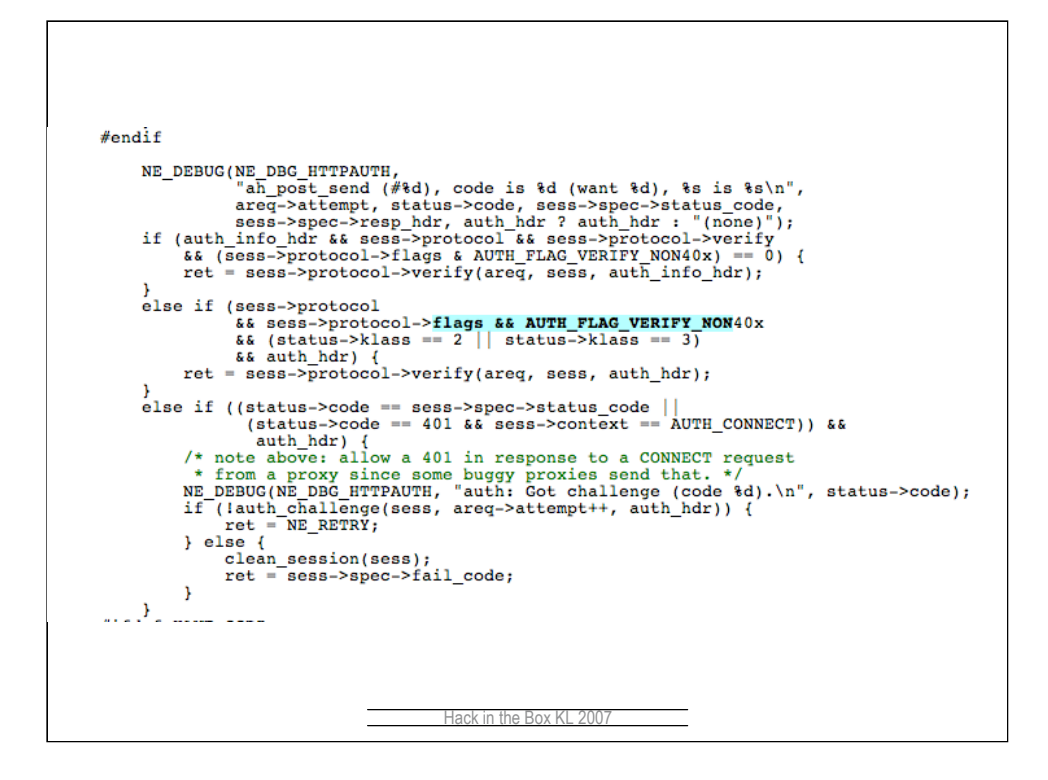

Actual bug in neon, webdav tool. Causes authentication in some situations to not work properly.

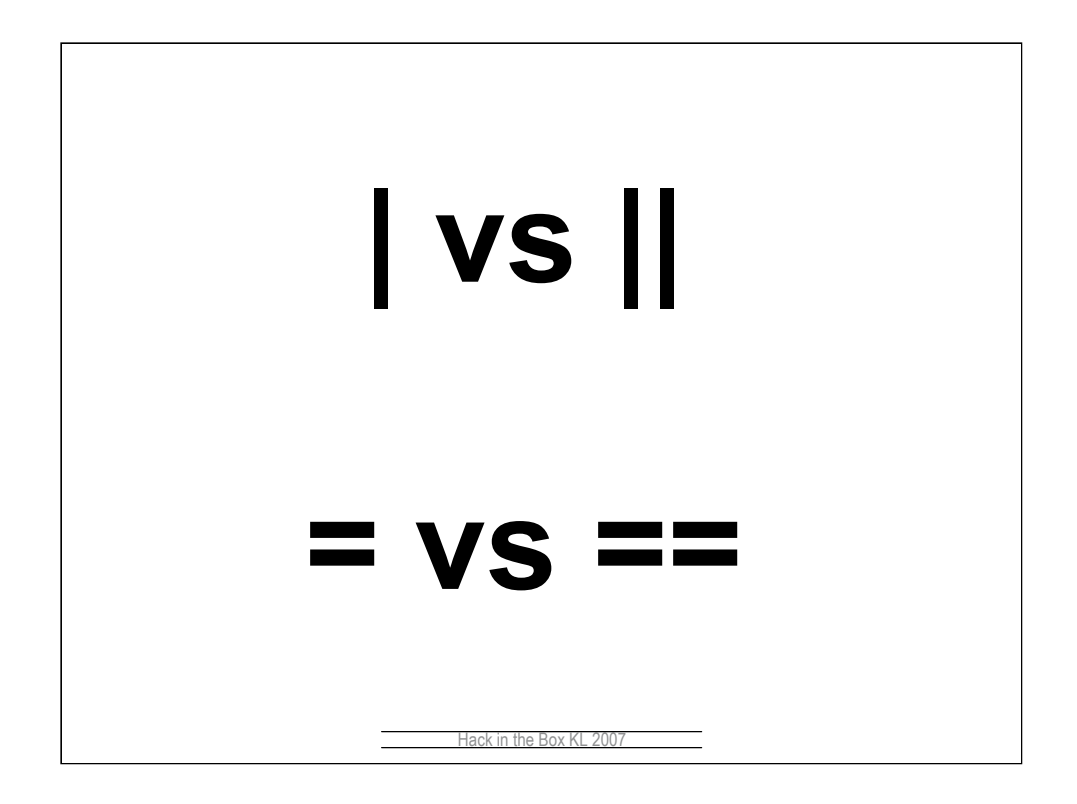

More logic bugs directly caused by typos

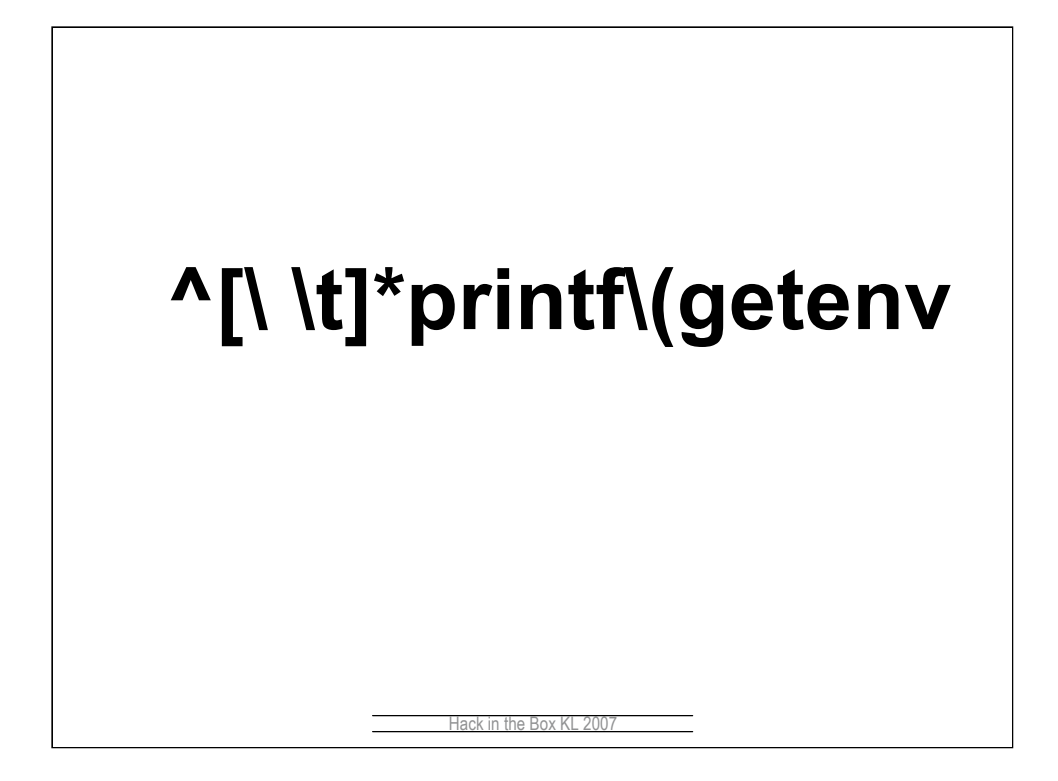

Format string directly from user supplied input

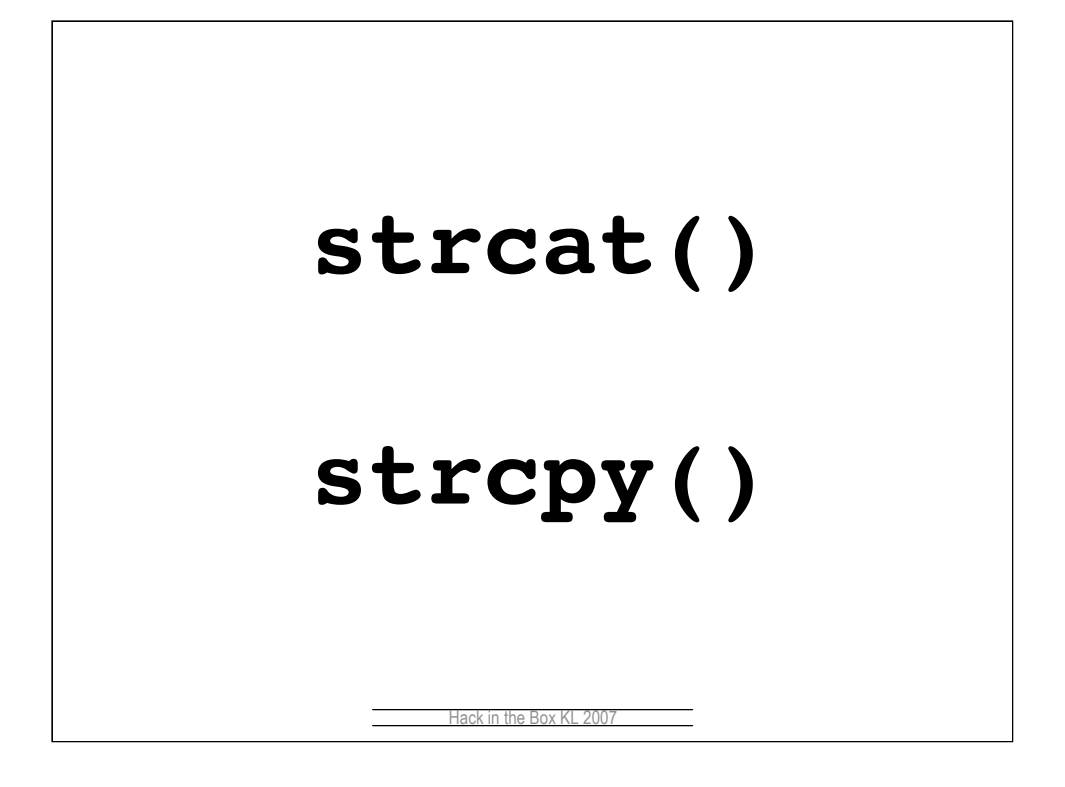

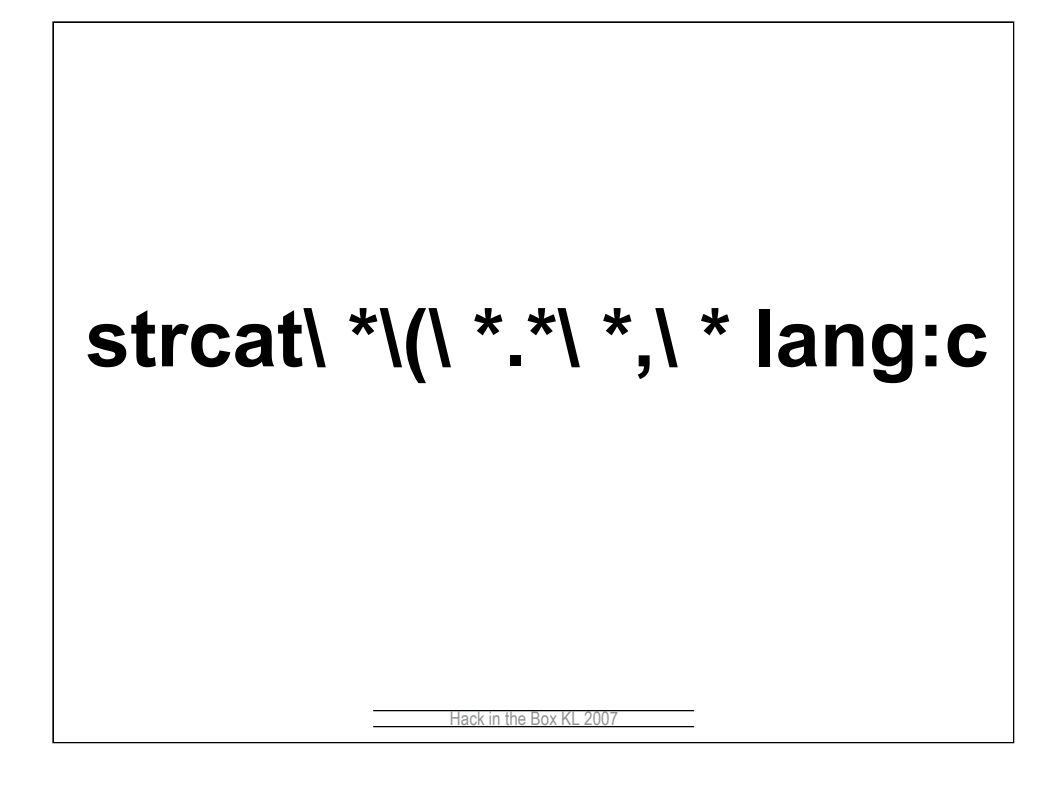

http://www.google.com/codesearch?q=strcat%5C+\*%5C%28%5C+\*.\*% 5C+\*%2C%5C+\*+lang%3Ac&hl=en&btnG=Search+Code

Results 1 - 10 of about 262,000.

http://www.google.com/codesearch?hl=en&lr=&q=strcpy%5C+\*%5C%2 8%5C+\*.\*%5C+\*%2C%5C+\*+lang%3Ac&btnG=Search

Results 1 - 10 of about 640,000.

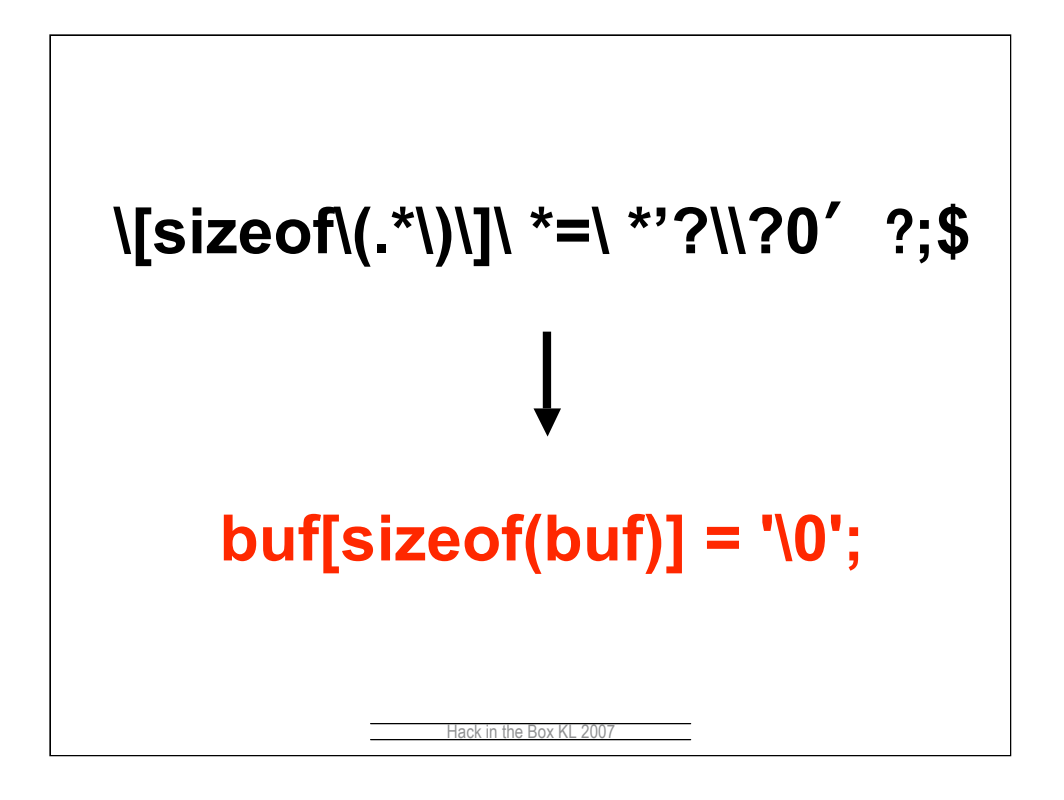

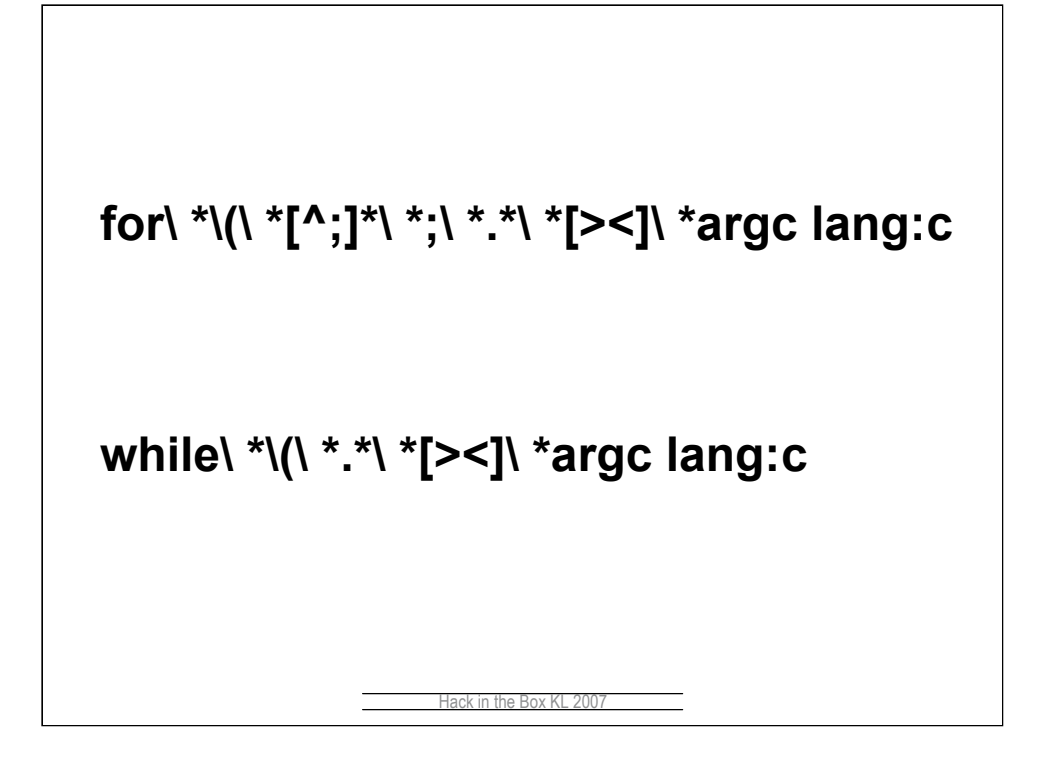

User-controlled loop counters

Look for priv'd code (local exploit) or remote code (ie system() called code in a web app)

Results 1 - 10 of about 59,100.

http://www.google.com/codesearch?hl=en&lr=&q=for%5C+\*%5C%28% 5C+\*%5B%5E%3B%5D\*%5C+\*%3B%5C+\*.\*%5C+\*%5B%3E%3C%5 D%5C+\*argc+lang%3Ac&btnG=Search

http://www.google.com/codesearch?hl=en&lr=&q=while%5C+\*%5C%28 %5C+\*.\*%5C+\*%5B%3E%3C%5D%5C+\*argc+lang%3Ac&btnG=Searc h

Results 1 - 10 of about 22,800.

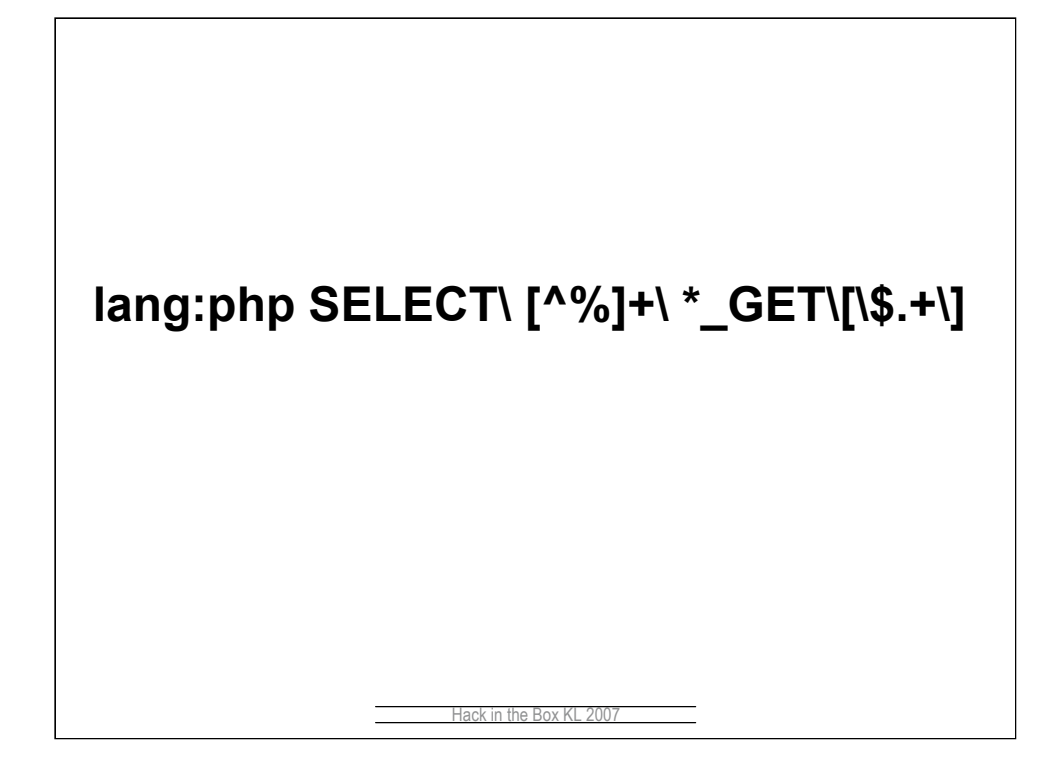

SQL injection

20 results

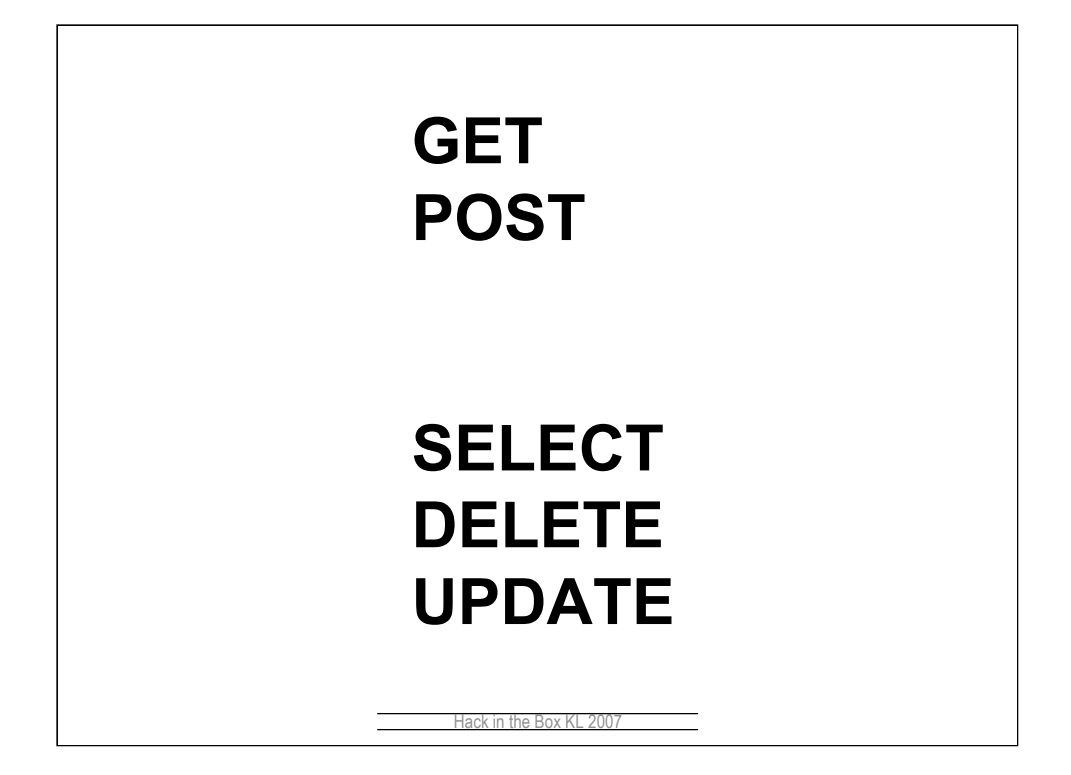

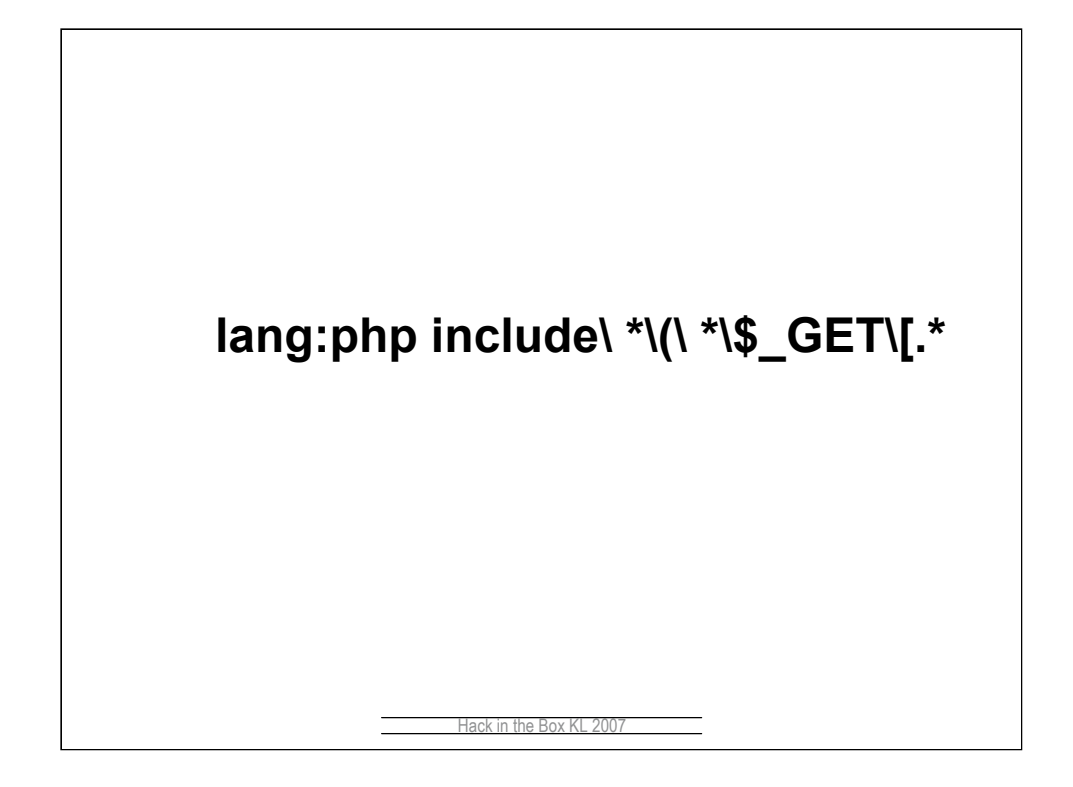

Remote file include

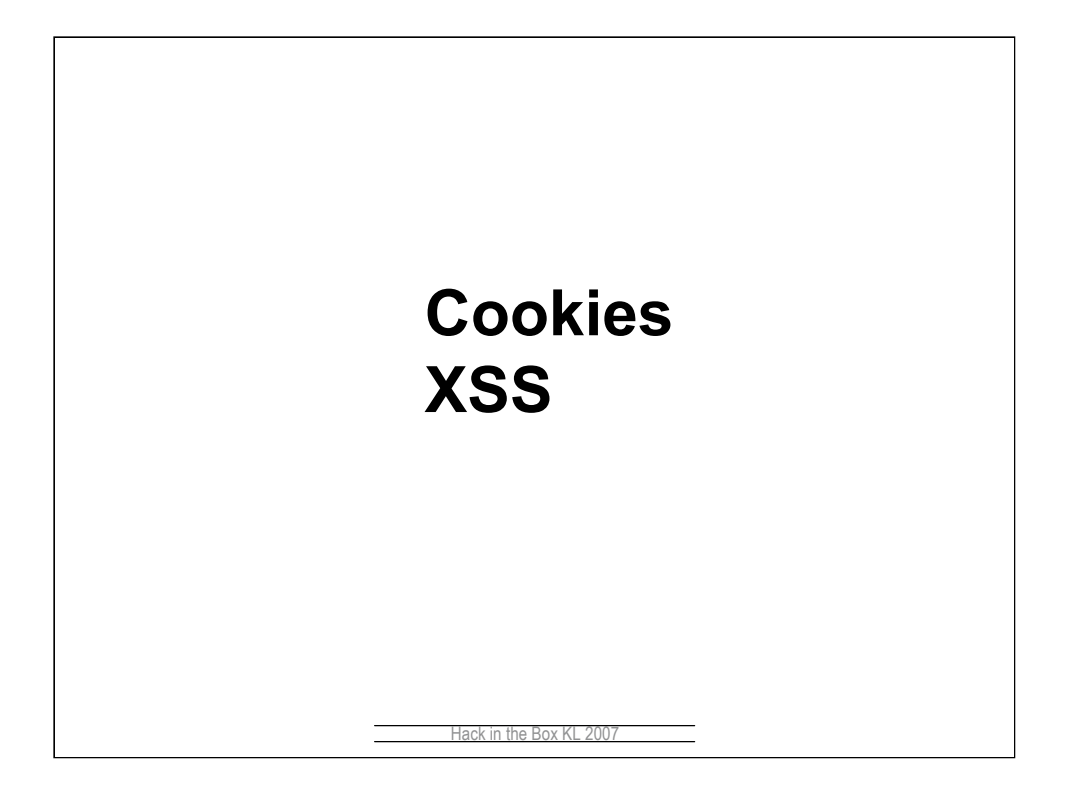

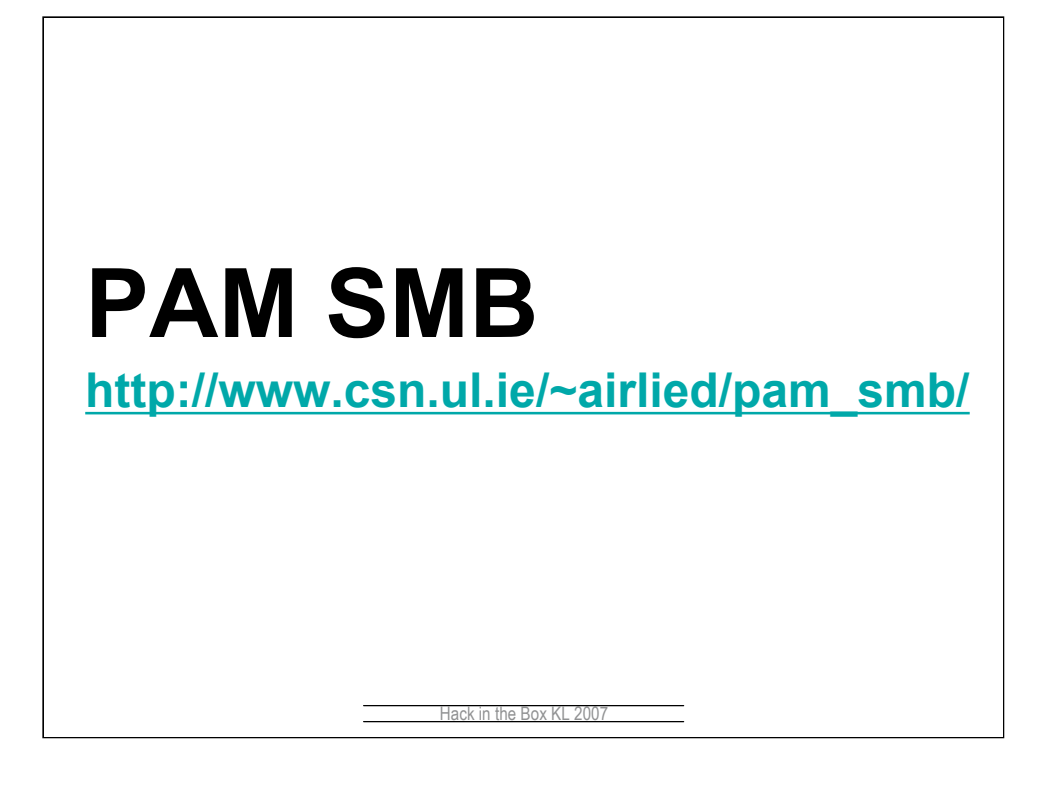

```
Hack in the Box KL 2007
--- pam_smb_auth.c.orig 2006-10-05 14:33:14 -0400
                        +++ pam_smb_auth.c 2006-10-05 14:33:21 -0400
@@ -228,7 +228,7 @@
               error code for non-existant users -- alex */
            if ( ( !pw->pw_passwd ) && ( !p ) )
- if ( flags && PAM_DISALLOW_NULL_AUTHTOK )
+ if ( flags & PAM_DISALLOW_NULL_AUTHTOK )
                return PAM_SUCCESS;
            pp = crypt(p, salt);
```
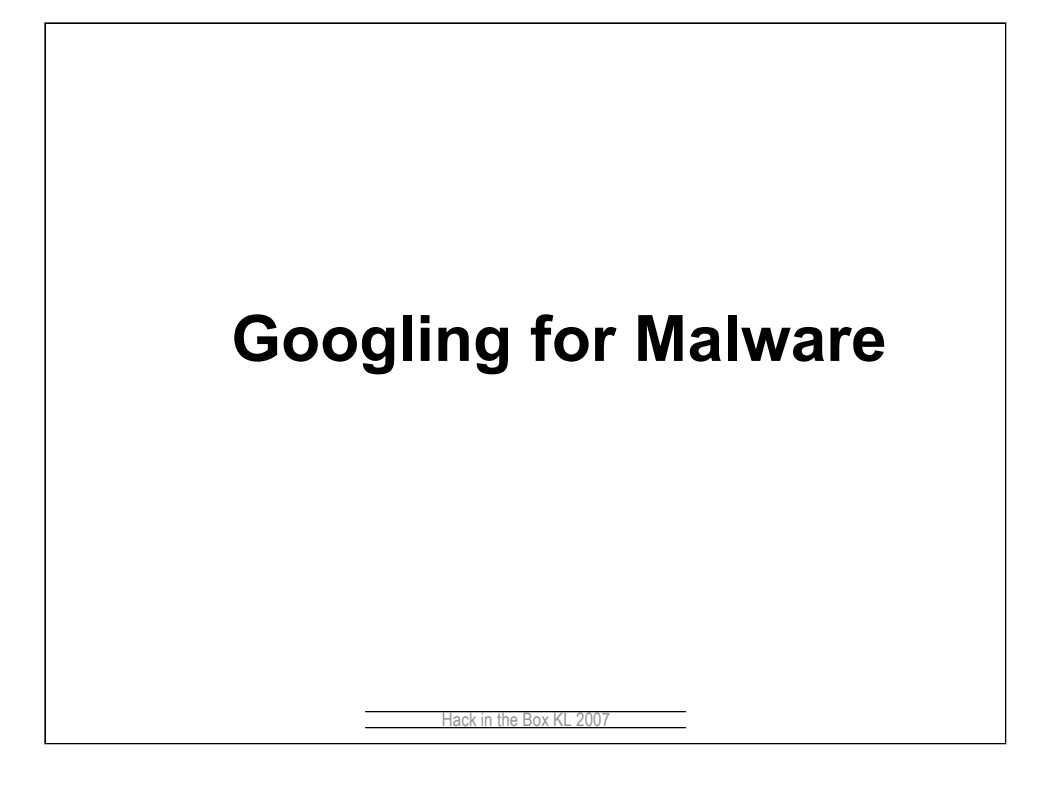

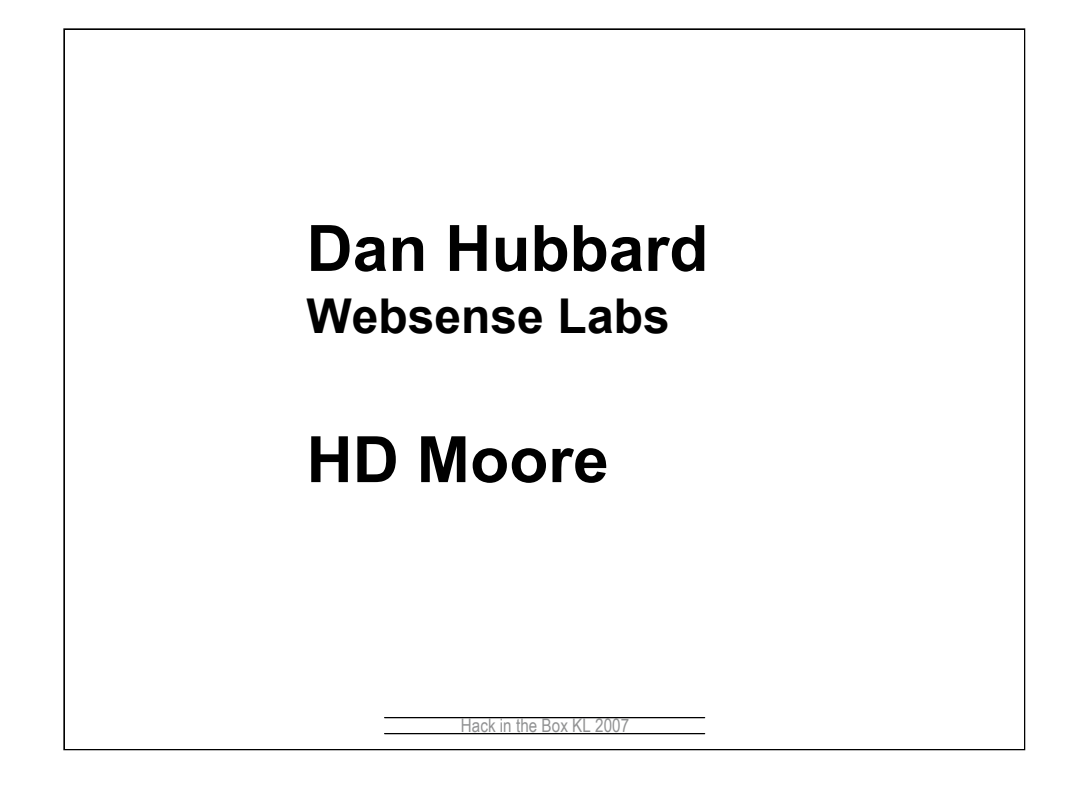

Also see http://metasploit.com/research/misc/mwsearch/index.html

Also see

http://www.websense.com/securitylabs/blog/blog.php?BlogID=68 and related links

![](_page_27_Picture_0.jpeg)

## **WINDOWS EXECUTABLE**

## 32bit for Windows 95 and Windows NT

**Technical File Information:** 

## **Image File Header**

Signature: 00004550

Machine: Intel 386

Number of Sections: 0003

Time Date Stamp: 40152e57

Symbols Pointer: 00000000

Number of Symbols: 00000000

Size of Optional Header 00e0

Characteristics: Relocation info stripped from file.<br>File is executable (i.e. no unresolved external references).<br>Line numbers stripped from file.<br>Local symbols stripped from file.<br>32 bit word machine.

**"Size of Code:" "Size of Initialized Data:" "32bit for Windows 95 and Windows NT "**

![](_page_30_Picture_0.jpeg)

Yields about 700 results, most of which are real EXEs

![](_page_31_Picture_0.jpeg)

Yields about 20 valid results

![](_page_32_Picture_0.jpeg)

Some of the obvious ones don't work; they may be blocked by google to prevent abuse

![](_page_33_Picture_0.jpeg)

Some other things work; when in doubt use library names (ie for networking)

![](_page_34_Picture_0.jpeg)

40714098:00034200:00032f0e:00005000 3cc9d024:00033000:0002f001:0002a000 4011b0be:00013000:00001018:694c6461 4245cb17:00019000:00016fe0:00009000 406ec1d5:00036000:00033fce:00005000 41107b1d:00049000:00037d72:00038c00

**http://www.abisource.com/mailinglists/abiworddev/2005/Jun/att-0006/phone\_number2.pif**

**http://gcc.gnu.org/ml/gcc-prs/2004- 05/msg00001/the\_message.com**

**http://lists.grok.org.uk/pipermail/fulldisclosure/2006-July/047959.html**

**http://archives.neohapsis.com/archives/fulldis closure/2006-07/0362.html**

**http://www.tavernmaker.de/download/TM\_village\_ DEMO\_1\_0.tap**

**…**

![](_page_37_Picture_0.jpeg)